# **Free UPX Crack [Mac/Win] [Latest] 2022**

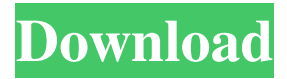

### **Free UPX [Win/Mac] [Latest 2022]**

BaseCamp Mobile is a complete and powerful project management application that will help you to build and manage your projects with ease. The application includes all the basic features of BaseCamp Pro but also has the capability to integrate with more than 20 external services. From the beginning, BaseCamp Mobile displays the information you need at a glance. As a result, you can easily access project information, team members, events, tasks and timesheets. If you need more information on something, you can simply click on it. The application is easily used because it allows users to quickly import documents, PDFs, spreadsheets, text files and more directly into BaseCamp Mobile. Moreover, the app lets you quickly create presentations and give presentations directly to your clients. BaseCamp Mobile can easily keep track of your tasks in various projects and has an integrated timesheet to easily generate invoices. The application also features a calendar to better manage your time, contacts and appointments. The application has an intuitive and clean interface with the ability to customise it easily and quickly. BaseCamp Mobile includes a powerful task editor that lets you assign activities to various tasks, attach notes to them and cross-tag them if you want. Moreover, it has a smart tag feature that helps to better organise and categorise tasks. The application also includes the ability to send messages to your team, organise messages, and access your inbox. The database management and permission controls make it possible to see what documents are viewable to whom, when and how they can be shared. BaseCamp Mobile also allows you to print PDF documents directly from the app without the need to export them. What's New in this Version Version 2.0.8-27 adds a new iOS functionality which helps improve the navigation on the iPad. Version 2.0.8-24 improves the iOS functionality. Version 2.0.8-20-3 (Google Play) fixes the bug that crashes the app on some devices. Version 2.0.8-16-3 (Google Play) improves the functionality of the contacts. Version 2.0.8-12-3 (Google Play) fixes the bug that does not close the calendar when clicking the X button. Version 2.0.8-10-3 (Google Play) fixes the bug that opens the contacts list after sending a message. Version 2.0.

#### **Free UPX Free [March-2022]**

KeyM, Keyboard Macro, is a simple software macro recorder that works with the main function key. It can record commands from software applications, text or any other data that are set for macros. So if you need to run any software program frequently, you can set the macro that you use often to record the program. Keyboard Macro allows you to record new macros by macro ID, keyword and/or characters, and can be activated by double-click or hot keys. You can create a lot of macros and can switch between macros by the keyboard hot keys. And it can be stopped by holding the macro key. Keyboard Macro provides four kinds of macros (Record, Run, Play, Stop). And you can record a keyboard macro in any text file. So you can record your custom macros in a text file, and when you need the macros, you can play them back to the desktop. If you use a Windows 8 tablet, you can connect the keyboard and play back the keyboard macros easily. It has a macro panel where you can preview and play back macros and setup your hot keys. KEYMACRO features: Simple setup. Easy to

record macros. Customize hot keys to play back macros. Simple to preview and play back macros. Start and stop macros by keyboard shortcuts. Can record a macro in a text file. Configure your hot keys and macros. Macros play back by keyboard shortcuts. A macro panel to preview and play back macros. A unique look for the interface. KEYMACRO is an excellent tool for Windows 8 users who want to manage their macros. View Byesoft Video: How to use KEYMACRO? 1. View BYE Software Version Download and install KEYMACRO from Open KEYMACRO from the desktop. Click "File" on the top left corner of the interface. Click "File" on the left bottom corner of the interface. Click "Show version". In the window that will appear, select "Version History" from the list. 2. View Macros Click the "Add Macro" button. In the "Add Macro" window, click the "Next" button. Enter a unique ID for the macro, and click the "Next" button. Enter a keyword that will appear when you play back the macro, click the "Next" button 77a5ca646e

### **Free UPX Crack + [32|64bit]**

Free UPX represents a graphical interface for UPX, a program developed to pack executable files. It comes bundled with standard and advanced settings alike, in order to meet the requirements of all user levels. Setting up the app takes little time and minimum effort, as the installer includes regular options. Its interface is made of a regular frame with an intuitive structure, where you can add files to the list using either the file browser or dragand-drop support. Shown file details include name, format, directory, packing status, original and packed size, compression ratio, compressor, method, level and filter. It is possible to point out the saving directory (same as input file or custom) and compression type (normal, brute, ultra brute), force compression, create backups, copy overlays, compress the export section, strip relocations, as well as include resources in the compression. Several preset profiles are available as well. Furthermore, you can save configurations to INI files, save BAT files with or without compression, customize UI colors, integrate Free UPX into the Windows Explorer shell extension, and so on. The software utility runs on a pretty low quantity of CPU and RAM, so it does not affect the overall performance of the computer. It is very responsive to commands, delivers speedy tasks and works well, without causing the OS to hang, crash or pop up error dialogs. We have not come across any issues in our testing. Free UPX should please all users who work with the UPX command-line program. System Requirements: - Windows OS: Windows 10/8/7/Vista - Processor: Any Pentium 200MHz or better - Memory: 256 MB or better - Free Disk Space: Free space for upx.exe - Internet: Preferably a fast one. - If you're having problems with the installation, try to re-install the application. - We do not guarantee that the app will work as we have not tested it on all systems. - To have a folder in the list, you should use the same output directory as the input file. - You can delete all entries by pressing the Delete key. Note: UPX allows you to quickly and easily compress executable files, including Microsoft Windows executables. With UPX, you can pack multiple files into a single file, making installation more efficient and smaller. What's new in version 4.3.0: • UPX icon set

#### **What's New in the Free UPX?**

Free UPX represents a graphical interface for UPX, a program developed to pack executable files. It comes bundled with standard and advanced settings alike, in order to meet the requirements of all user levels. Setting up the app takes little time and minimum effort, as the installer includes regular options. Its interface is made of a regular frame with an intuitive structure, where you can add files to the list using either the file browser or dragand-drop support. Shown file details include name, format, directory, packing status, original and packed size, compression ratio, compressor, method, level and filter. It is possible to point out the saving directory (same as input file or custom) and compression type (normal, brute, ultra brute), force compression, create backups, copy overlays, compress the export section, strip relocations, as well as include resources in the compression. Several preset profiles are available as well. Furthermore, you can save

configurations to INI files, save BAT files with or without compression, customize UI colors, integrate Free UPX into the Windows Explorer shell extension, and so on. The software utility runs on a pretty low quantity of CPU and RAM, so it does not affect the overall performance of the computer. It is very responsive to commands, delivers speedy tasks and works well, without causing the OS to hang, crash or pop up error dialogs. We have not come across any issues in our testing. Free UPX should please all users who work with the UPX command-line program. Free UPX Screenshot: Hi, I installed Free UPX as explained in the documentation of the site. But when I launch the program to decompress a.bat I have a problem: the.bat is only partially decompressed, where it means that some sections have not been decompressed. I am not used to Free UPX, but I think it is the right way to use it because the program tells me that it is compatible with EXE and DLL. Thank you very much for your help. I installed Free UPX as explained in the documentation of the site. But when I launch the program to decompress a.bat I have a problem: the.bat is only partially decompressed, where it means that some sections have not been decompressed. I am not used to Free UPX, but I think it is the right way to use it because the program tells me that it is compatible with EXE and DLL. Thank you very much for your help. The release you are talking about is very old and it only works on Windows 8. The new version, v5.2.1, is available here Free UPX represents a graphical interface for UPX, a program developed to pack executable files. It comes bundled with standard and advanced settings alike, in order to meet the requirements of all user

## **System Requirements:**

Game Version: B17 (iPad only at the moment) Genre: Strategy, Scifi Available: iPhone/iPad Price: Free, absolutely free Description: You are the Director of a Space Station. You have to complete a series of space missions and protect your home. You may want to play this game when you have an idea for your own space program! Get ready to become an astronaut and send your satellites into space! Welcome to space, your

Related links:

[https://rakyatmaluku.id/upload/files/2022/06/Ht3D5JzdoGTEeZLFIK5B\\_06\\_1d7e3f4eb9f4](https://rakyatmaluku.id/upload/files/2022/06/Ht3D5JzdoGTEeZLFIK5B_06_1d7e3f4eb9f4d96eab88d043ee6f1e20_file.pdf) [d96eab88d043ee6f1e20\\_file.pdf](https://rakyatmaluku.id/upload/files/2022/06/Ht3D5JzdoGTEeZLFIK5B_06_1d7e3f4eb9f4d96eab88d043ee6f1e20_file.pdf) <https://www.webcard.irish/download-manager-crack-torrent/> <https://allobingue.com/wp-content/uploads/2022/06/neebya.pdf> <https://mansellasserre617z.wixsite.com/tigantnanperd/post/coolwave-crack-x64-updated> <https://chihemp.com/wp-content/uploads/2022/06/chritib.pdf> [https://circles.nyc3.digitaloceanspaces.com/upload/files/2022/06/Qaw7jLYAZgSGUh6TCK](https://circles.nyc3.digitaloceanspaces.com/upload/files/2022/06/Qaw7jLYAZgSGUh6TCKWK_06_a88b42b6c1671df6dd3b3325b399aea6_file.pdf) [WK\\_06\\_a88b42b6c1671df6dd3b3325b399aea6\\_file.pdf](https://circles.nyc3.digitaloceanspaces.com/upload/files/2022/06/Qaw7jLYAZgSGUh6TCKWK_06_a88b42b6c1671df6dd3b3325b399aea6_file.pdf) [https://alafdaljo.com/wp-content/uploads/2022/06/Explorer\\_Restart.pdf](https://alafdaljo.com/wp-content/uploads/2022/06/Explorer_Restart.pdf) [https://www.pedomanindonesia.com/advert/pdfconverters-pdftotxt-converter-crack](https://www.pedomanindonesia.com/advert/pdfconverters-pdftotxt-converter-crack-x64-latest/)[x64-latest/](https://www.pedomanindonesia.com/advert/pdfconverters-pdftotxt-converter-crack-x64-latest/) <http://masterarena-league.com/wp-content/uploads/2022/06/derfery.pdf> <https://chgeol.org/wp-content/uploads/2022/06/ullosyt.pdf>